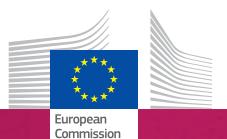

#Discovervour

# EUROPEAN VOCATIONAL SKILLS WEEK

2018 | Handbook

Employment, Social Affairs and Inclusion

# **Colour Palette**

#### SINGLE

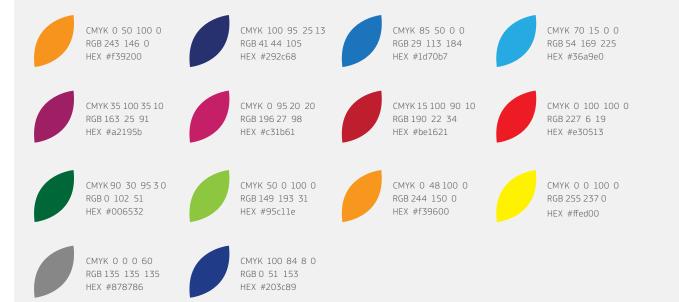

#### GRADIENTS

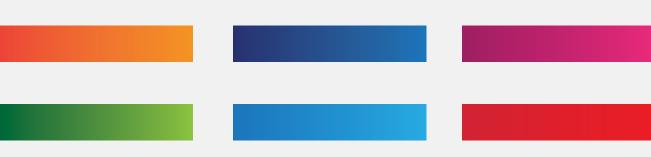

### Typography

The EC Square Sans Pro font family should only be used by events organised or co-organised by the European Commission. Any events where the European Commission is not directly involved should use an alternative font. The EC Square Sans Pro can be used to promote the campaign around the week, but not specific events.

Print publications: EC Square Sans Pro Light

abcdefghijklmnopqrstuvwxyz ABCDEFGHIJKLMNOPQRSTUVWXYZ 1234567890!"£\$%^&\*()-+=|\<>?/ Web: Arial Regular

abcdefghijklmnopqrstuvwxyz ABCDEFGHIJKLMNOPQRSTUVWXYZ 1234567890!"£\$%^&\*()-+=|\<>?/

Print publications: EC Square Sans Pro Medium

Web: Arial Bold

### abcdefghijklmnopqrstuvwxyz ABCDEFGHIJKLMNOPQRSTUVWXYZ 1234567890!"£\$%^&\*()-+=|\<>?/

### abcdefghijklmnopqrstuvwxyz ABCDEFGHIJKLMNOPQRSTUVWXYZ 1234567890!"£\$%^&\*()-+=|\<>?/

Print publications: EC Square Sans Pro Bold

Web: Verdana

abcdefghijklmnopqrstuvwxyz ABCDEFGHIJKLMNOPQRSTUVWXYZ 1234567890!"£\$%^&\*()-+=|\<>?/

abcdefghijklmnopqrstuvwxyz ABCDEFGHIJKLMNOPQRSTUVWXYZ 1234567890!"£\$%^&\*()-+=|\<>?/

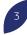

# The visual style in detail

The visual style consists of the main branding elements of the campaign to promote European Vocational Skills Week 2018. It will be present across all communications and media, and you can also use the style elements in your promotional activities. This document explains how you should use the visual elements.

### How will it work?

The visual style has three key elements, the campaign title bar, hashtag and coloured petal frames for the images. These can all be used independently or together.

#### THE CAMPAIGN TITLE

The campaign title for 2018 uses the petal arrangement from previous years, which has been cut into on the right hand side of the bar to create an identifiable graphic element.

#### HOW THE CAMPAIGN TITLE SHOULD BE USED

The campaign title bar has two colour variations to use, the white and dark blue.

There should be an exclusion zone around the bar of half the bar's height. This ensures that the campaign title can be clearly seen and avoids making designs look cluttered.

#### Main Campaign Bars - White and Blue

EUROPEAN VOCATIONAL SKILLS WEEK

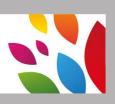

# EUROPEAN VOCATIONAL SKILLS WEEK

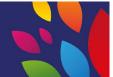

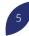

#### THE CAMPAIGN MESSAGE (HASHTAG)

The campaign message 'Discover Your Talent' is present in the hashtag, and should sit along the curved path which mimics the shape of the petal.

#### HOW THE HASHTAG SHOULD BE USED

The hashtag can be used in two ways: either accompanied by the curved line, shown below, or on its own in a straight line. In cases where the hashtag doesn't follow a petal shape, the hashtag should be displayed in a straight line.

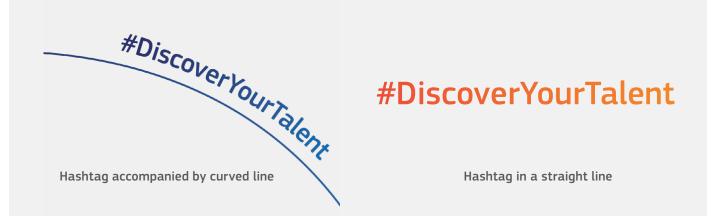

#### THE PETAL ARRANGEMENT FRAME

Select petal arrangements should be used to emphasize people in the images by placing them in large petals shapes, creating a frame around the main focus of the image.

The colour filter of the frame is an overlay, this can be created by either using the multiply effect in Adobe software or reducing the opacity to 80%. You can find out how to create this effect by following this tutorial: <u>https://helpx.adobe.com/uk/illustrator/using/</u><u>transparency-blending-modes.html</u>.

#### HOW THE CAMPAIGN TITLE SHOULD BE USED

The coloured frames should be used to emphasis the main subjects of the image. There are four types of frame layouts but these can be adapted to fit the image subject, as long as the petal shape in the frame is kept intact, as seen below.

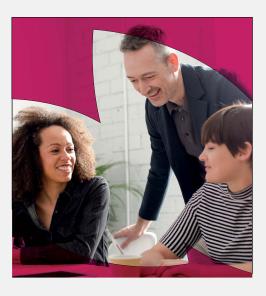

#### Image frames with coloured filters

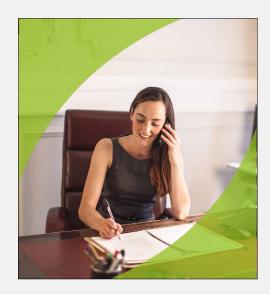

## The identity in practice

#### **WEB BANNERS**

When there is plenty of white space in the background of the image the coloured petals on the bar should be used. The colourized petal frame brings focus to the people in the photograph.

Photographs must be high-quality and reflect the target audience. The portraits should reflect real-life situations and settings. The characters should be happy, confident and reflect European Vocational Skills.

#### POSTERS

The '#DiscoverYourTalent' is the main hashtag for the campaign. When adding other hashtags to the artwork they should be smaller and less prominent than 'DiscoverYourTalent'.

The examples below feature material produced by the European Commission for its own promotion of the European Vocational Skills Week. External organisers should not duplicate the examples but are free to develop their own products with the three graphic elements of the campaign. The logo of the European Commission should appear with the following phrase "The European Vocational Skills Week is an initiative of the European Commission.

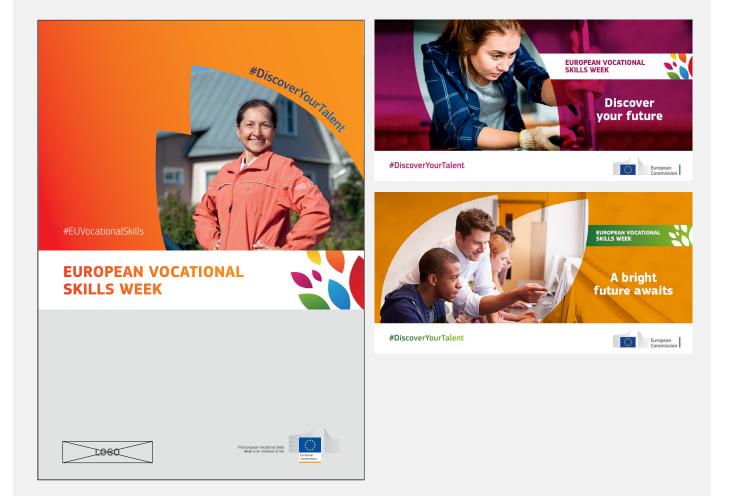